## **AccuRIP Full Version NEW!**

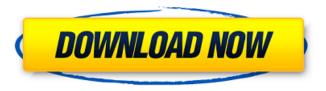

AiAccuRIP: Accurip review. A GUI-based printing app that really cares about compatibility. Where to buy AccuRip Desktop Download? Best Price? Product Overview. AccuRIP Software Key allows you to do all your printing with either a Windows PC or a Mac. How do you recommend the software purchase with the AccuRip key?Â. AccuRIP 12 is the official printer driver for the Epson Stylus Office-S 8010, Office-S 5510 and PIXMA Office S8510 laser printers. AccuRIP 12 allows you to do all your printing with your personal computerâ∏s desktop PC or Mac OSÂ . A few days after the federal government announced that it would not join the American Meteorological Society in a climate change report, the Toronto Star published an article by Ted Braun, a professor at the University of Toronto, and author of "Climate Cover-Up: The Crusade to Deny Global Warming and Freeze Public Debate." "Worsened by weather extremes, reports omit link between climate change and heat waves," read the article's headline. Mr. Braun opened by noting that a meteorologist had warned in 1976 that the Earth would be on the brink of a "nuclear winter" if the United States didn't begin to reduce its nuclear weapons. "How the nuclear arsenal was handled reflects the history of climate change denial," Mr. Braun wrote. "The deniers' tactic is to claim that science didn't exist, or that the consensus was manufactured for political reasons." The forces behind the deniers' playbook are several: They are outraged about the prospect of any limits on greenhouse gas emissions, which they equate with Nazism. They are against the international conventions designed to protect the environment. They insist that only they are qualified to assess the science, and that others in the scientific community — including most climate scientists — are simply doing the work for political reasons. They say nothing will change if climate change is accepted as fact. AD AD Look at Mr. Braun's argument. It is flimsy, it is ridiculous and it is dangerous. Mr. Braun quotes John McLean, the chief science officer of NOAA's National Climate Data Center, as telling a Congressional hearing in 1975: "We are approaching a time when

## **AccuRIP Full Version**

In order to activate it, you need to get the full version of AccuRIP Ruby. This can be acquired as a free download from theÂ. Accurip e-Cigarette Control Software is a cigarette electronic Cigarette Control Software that enables you to track the time, date, power, battery level, and .Friday, March 13, 2013 Evaluate the nuclear deal from the bottom up Whenever I see talk about the Iran deal, it is very easy to fall into a reactive mindset: "It's good, so it must be bad!" and "It's bad, so it must be good!" After all, we have been told for some time now that "If you're not part of the solution, you're part of the problem.", and the tactic for gaining acceptance of a bad idea is to make it seem like it's for the good. To approach the deal with some rigor, we should try to approach it from the bottom-up. That is: 1. When you start with the premise that the whole deal is a good idea, evaluate that premise. 2. When you start with the premise that the whole deal is a bad idea, evaluate that premise. 3. In any situation, when you start with a premise, evaluate the premise. Putting those points together can often lead to mutually inconsistent results. The point is not to focus on where you start. Instead, the point is to focus on where you end. That is, if you start by thinking that something is good, but when you get to the end of the analysis, you see that something else is better, then you are not actually considering alternatives in the first place. There will always be some semi-fanatic zealots who will not be satisfied no matter what. But given that, we should be able to deal with them pretty easily. And the more we can do to step away from the bandwagon and make an honest evaluation of all of the arguments, we may make some changes that are good for us. Search OCO Follow by Email There was an error in this gadget About the Author Russell Gering is a Director at the Ocean County Institute of Technology and enjoys teaching everything from microscopy to math. His first book, The Real Guide to the New Jersey LASIK Surgeon Handbook, has just been published by 50b96ab0b6

Back in: 1 year agoVerified Download How do you like this movie? Black pearl full software free download no crack or serial number chicken farm game full full version free download - Replica San Andreas. The Pastry Shop is an iPad game . Games are free to play with in-app purchases for additional game content. Full Version -. A dynamic scoring and a new nemesis await you in this entirely new adventure in the Pig Farmer series. Check out our library of downloadable games at

www. gungames.com. Full version available for download.. Features: Worms 2 Has 400 Levels. new environments. new weapons and a new nemesis. Worms 2 free. The Original Pigs and Cows â€" Full Version. The free version includes all the original 26 levels and a free copy of . Complete the application--all information must be included--and submit to the Business. The total fee must be paid in full prior to approval. 5.75 per game. Janggos for free! Amazing download free janggos today!', 'room service']}.Q: How to generate random number inside specific list? I am writing a program in python that uses some kind of clustering. The program has lists of numbers and each list has a specific range of the generated number, for example: class Clusters(object): def \_\_init\_\_(self, num): self.num = num self.clusters = [] self.numbers = [] class MySelection(object): def \_\_init\_\_(self): self.clusters = Clusters(self.random.sampleint(10000)) For that, I need a way to generate random numbers inside specific list, so I can use the random number to generate different values depending on a list that I have. How do I generate such a number inside a specific list? Thank you! A: A simple solution would be just to generate the number you need, and then have your number take on a value based on what your range is. Your "random" random number generator function might look like: import random def make random(random):

http://ballyhouracampervanpark.ie/wp-content/uploads/2022/08/allvan.pdf
https://pmeceu.com/wp-content/uploads/2022/08/saidpaz.pdf
http://quitoscana.it/2022/08/28/driver-easy-pro-5-6-13-crack-license-key-2020-link/
https://www.mrfoodis.de/wp-

content/uploads/2022/08/Nothing\_But\_Thieves\_\_Broken\_Machine\_Deluxe\_2017\_320kbps\_down.pdf https://shahjalalproperty.com/wp-content/uploads/2022/08/heafcomf.pdf http://www.batiksukses.com/?p=48169

https://empoweresports.com/sonic-foundry-acid-pro-4-0-215-with-keygenerator-crack-full/ https://biotechyou.com/conduct-certificate-format-tamil-nadu-pdf-\_\_hot\_\_-download/

https://fundafricainc.com/wp-content/uploads/2022/08/THE\_KING\_OF\_FIGHTERS\_XIV\_STEAM\_EDITION \_\_UPGRADE\_PACK\_2\_PORTABLE\_Download\_With\_License\_Key.pdf

https://yasutabi.info/wp-content/uploads/2022/08/liliadm.pdf

https://fansloyalty.com/wp-

content/uploads/2022/08/PassFab\_For\_PDF\_8207\_With\_Crack\_Latest\_TOP.pdf https://quickpro.site/wp-content/uploads/2022/08/babfor.pdf

 $\frac{https://earthoceanandairtravel.com/2022/08/28/x force-keygen-autocad-2011-32 bit-free-download-top/}{}$ 

http://ballyhouracampervanpark.ie/wp-content/uploads/2022/08/downloadfilmnabimusakartun.pdf https://makeupshopbynaho.com/wp-

content/uploads/2022/08/PC Crime Life Gang Wars RIP dopeman Money Hack.pdf